## Package 'solitude'

July 29, 2021

<span id="page-0-0"></span>Type Package Title An Implementation of Isolation Forest Version 1.1.3 Description Isolation forest is anomaly detection method introduced by the paper Isola-tion based Anomaly Detection (Liu, Ting and Zhou [<doi:10.1145/2133360.2133363>](https://doi.org/10.1145/2133360.2133363)). URL <https://github.com/talegari/solitude> BugReports <https://github.com/talegari/solitude/issues> **Imports** ranger ( $> = 0.11.0$ ), data.table ( $> = 1.11.4$ ), igraph ( $> = 1.2.2$ ), future.apply ( $> = 0.2.0$ ), R6 ( $> = 2.4.0$ ), lgr ( $> = 0.3.4$ ), **Depends** R  $(>= 3.5.0)$ , Suggests tidyverse, uwot, mlbench, rsample License GPL-3 Encoding UTF-8 RoxygenNote 7.1.1 NeedsCompilation no Author Komala Sheshachala Srikanth [aut, cre], David Zimmermann [ctb] Maintainer Komala Sheshachala Srikanth <sri.teach@gmail.com>

Repository CRAN

Date/Publication 2021-07-29 20:00:02 UTC

### R topics documented:

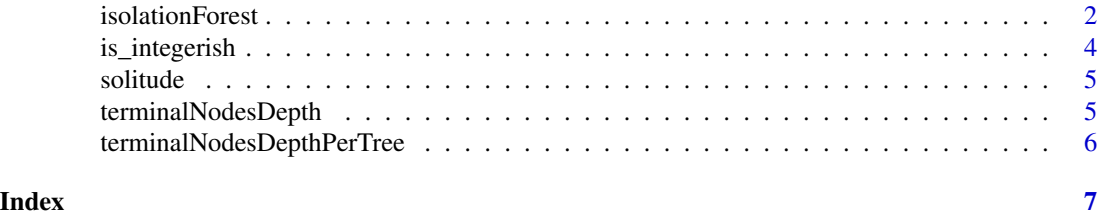

1

<span id="page-1-0"></span>isolationForest *Fit an Isolation Forest*

#### **Description**

'solitude' class implements the isolation forest method introduced by paper Isolation based Anomaly Detection (Liu, Ting and Zhou <doi:10.1145/2133360.2133363>). The extremely randomized trees (extratrees) required to build the isolation forest is grown using [ranger](#page-0-0) function from ranger package.

#### Design

\$new() initiates a new 'solitude' object. The possible arguments are:

- sample\_size: (positive integer, default  $= 256$ ) Number of observations in the dataset to used to build a tree in the forest
- num\_trees: (positive integer, default = 100) Number of trees to be built in the forest
- replace: (boolean, default = FALSE) Whether the sample of observations should be chosen with replacement when sample\_size is less than the number of observations in the dataset
- seed: (positive integer, default  $= 101$ ) Random seed for the forest
- nproc: (NULL or a positive integer, default: NULL, means use all resources) Number of parallel threads to be used by ranger
- respect\_unordered\_factors: (string, default: "partition")See respect.unordered.factors argument in [ranger](#page-0-0)
- max\_depth: (positive number, default: ceiling(log2(sample\_size))) See max.depth argument in [ranger](#page-0-0)

\$fit() fits a isolation forest for the given dataframe or sparse matrix, computes depths of terminal nodes of each tree and stores the anomaly scores and average depth values in \$scores object as a data.table

\$predict() returns anomaly scores for a new data as a data.table

#### Details

• Parallelization: [ranger](#page-0-0) is parallelized and by default uses all the resources. This is supported when nproc is set to NULL. The process of obtaining depths of terminal nodes (which is excuted with  $fit()$  is called) may be parallelized separately by setting up a **future** backend.

#### Methods

#### Public methods:

- [isolationForest\\$new\(\)](#page-1-1)
- [isolationForest\\$fit\(\)](#page-2-0)
- [isolationForest\\$predict\(\)](#page-2-1)
- <span id="page-1-1"></span>• [isolationForest\\$clone\(\)](#page-2-2)

#### isolationForest 3

#### Method new():

```
Usage:
isolationForest$new(
  sample_size = 256,
 num\_trees = 100,replace = FALSE,
  seed = 101,
 nproc = NULL,
  respect_unordered_factors = NULL,
 max_depth = ceiling(log2(sample_size))
\lambda
```
<span id="page-2-0"></span>Method fit():

*Usage:* isolationForest\$fit(dataset)

#### <span id="page-2-1"></span>Method predict():

*Usage:* isolationForest\$predict(data)

<span id="page-2-2"></span>Method clone(): The objects of this class are cloneable with this method.

```
Usage:
isolationForest$clone(deep = FALSE)
Arguments:
deep Whether to make a deep clone.
```
#### Examples

```
## Not run:
library("solitude")
library("tidyverse")
library("mlbench")
data(PimaIndiansDiabetes)
PimaIndiansDiabetes = as_tibble(PimaIndiansDiabetes)
PimaIndiansDiabetes
splitter = PimaIndiansDiabetes %>%
  select(-diabetes) %>%
  rsample::initial_split(prop = 0.5)
pima_train = rsample::training(splitter)
pima_test = rsample::testing(splitter)
iso = isolationForest$new()
iso$fit(pima_train)
scores_train = pima_train %>%
  iso$predict() %>%
```

```
scores_train
umap_train = pima_train %>%
  scale() %>%
 uwot::umap() %>%
  setNames(c("V1", "V2")) %>%
  as_tibble() %>%
  rowid_to_column() %>%
  left_join(scores_train, by = c("rowid" = "id"))
umap_train
umap_train %>%
  ggplot(aes(V1, V2)) +
  geom_point(aes(size = anomaly_score))
scores_test = pima_test %>%
  iso$predict() %>%
  arrange(desc(anomaly_score))
scores_test
## End(Not run)
```
is\_integerish *Check for a single integer*

#### Description

for a single integer

#### Usage

is\_integerish(x)

#### Arguments

x input

#### Value

TRUE or FALSE

#### Examples

## Not run: is\_integerish(1)

<span id="page-3-0"></span>

<span id="page-4-0"></span>

#### Description

Isolation forest is an anomaly detection method introduced by the paper Isolation based Anomaly Detection (Liu, Ting and Zhou <doi:10.1145/2133360.2133363>)

#### Author(s)

Srikanth Komala Sheshachala

#### See Also

Useful links:

- <https://github.com/talegari/solitude>
- Report bugs at <https://github.com/talegari/solitude/issues>

terminalNodesDepth *Depth of each terminal node of all trees in a ranger model*

#### Description

Depth of each terminal node of all trees in a ranger model is returned as a three column tibble with column names: 'id\_tree', 'id\_node', 'depth'. Note that root node has the node\_id =  $0$ .

#### Usage

```
terminalNodesDepth(model)
```
#### Arguments

model A ranger model

#### Details

This function may be parallelized using a future backend.

#### Value

A tibble with three columns: 'id\_tree', 'id\_node', 'depth'.

#### Examples

```
rf = ranger::ranger(Species \sim ., data = iris, num.trees = 100)
terminalNodesDepth(rf)
```

```
terminalNodesDepthPerTree
```
*Depth of each terminal node of a single tree in a ranger model*

#### Description

Depth of each terminal node of a single tree in a ranger model. Note that root node has the id\_node  $= 0.$ 

#### Usage

terminalNodesDepthPerTree(treelike)

#### Arguments

treelike Output of 'ranger::treeInfo'

#### Value

data.table with two columns: id\_node and depth

#### Examples

```
## Not run:
 rf = ranger::ranger(Species ~ ., data = iris)
 terminalNodesDepthPerTree(ranger::treeInfo(rf, 1))
```
## End(Not run)

# <span id="page-6-0"></span>Index

is\_integerish, [4](#page-3-0) isolationForest, [2](#page-1-0)

ranger, *[2](#page-1-0)*

solitude, [5](#page-4-0) solitude-package *(*solitude*)*, [5](#page-4-0)

terminalNodesDepth, [5](#page-4-0) terminalNodesDepthPerTree, [6](#page-5-0)